## **چگونه بدون مراجعه به شعبه، پیامک تراکنش را فعال کنیم؟**

مرکز ارتباط ملت تلفن تهران: ١٥٥٦ تلفن شهرستان: ٠٢١-٨٢٤٨٨ گزینه پروفایل > ابزار احراز هویت> تنظیمات پیامک

## **句备单**

زمان باقی مانده ۹:۳۱

مراجعه به اینترنت بانک ملت: **٢** https://ebanking.bankmellat.ir

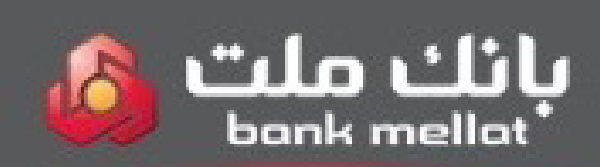

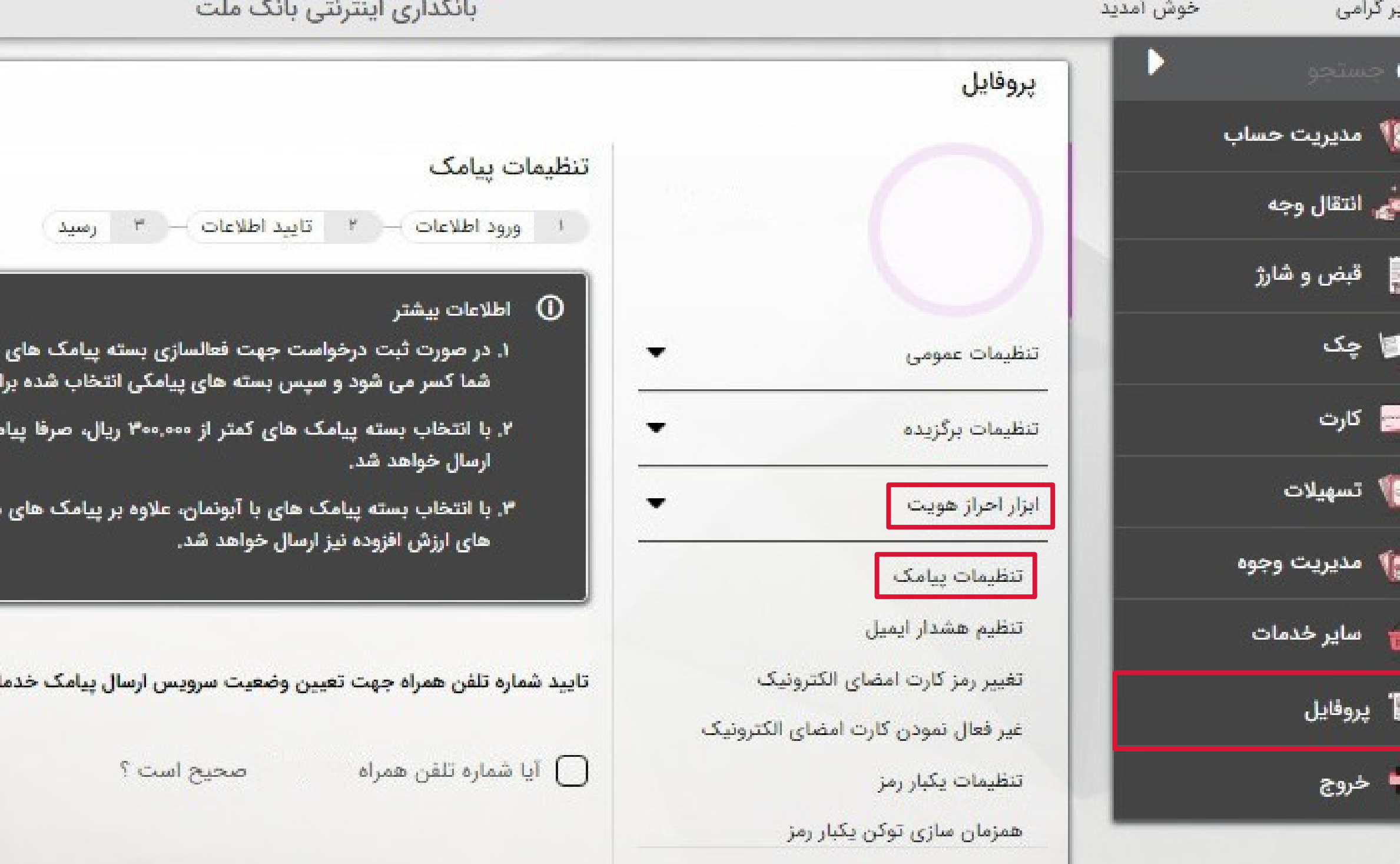

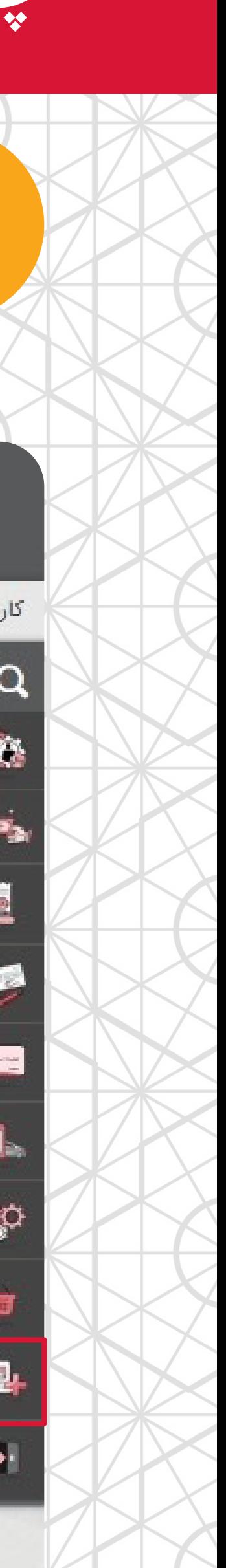

**١**

فعالسازی حضوری پیامک تراکنش نیز با مراجعه به شعب بانک ملت امکانپذیر است. **\***

 $\times$ 

ا آبونمان و بسته پیامک های کمتر از ۳۰۰٬۰۰۰ ریال، ابتدا کارمزد مربوطه از حساب ی حساب/ حساب های مورد نظر به مدت یک سال فعال خواهد شد.

ک های مربوط به واریز و برداشت در بازه مبلغی مورد نظر و پیامک های امنیتی

بربوط به واریز و برداشت بیشتر از ۳۰۰٬۰۰۰ ریال و پیامک های امنیتی، سایر پیامک

ﺎﺕ ﺑﺎﻧ<mark>ﻜ, ﺍﻟﺰﺍﻣﻰ ﻣﻰ ﺑﺎﺷﺪ.</mark>

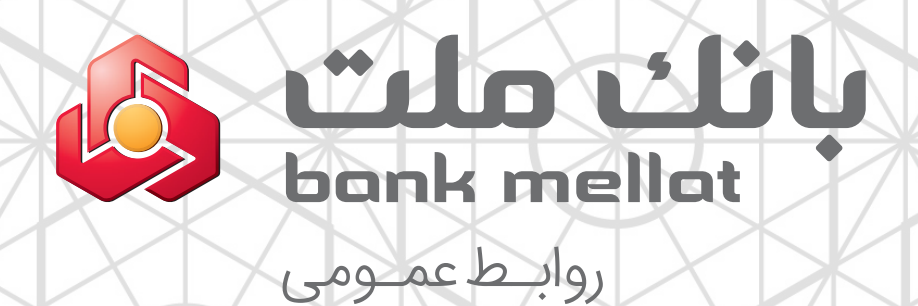